# **Inhalt**

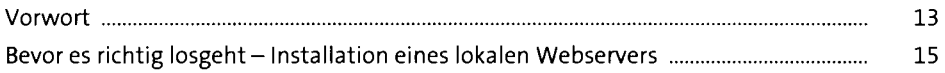

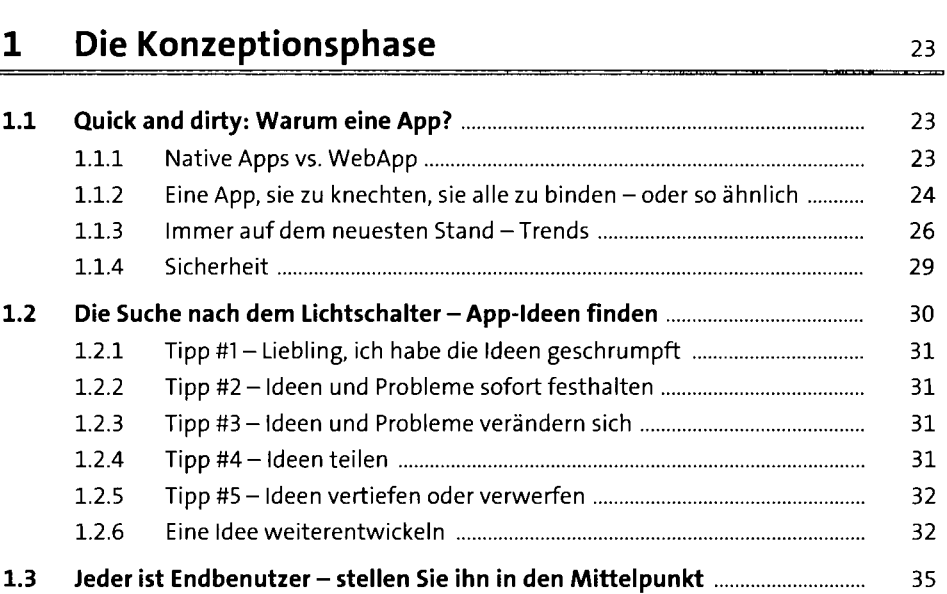

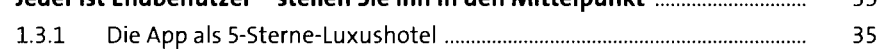

### **2 Das technische Grundgerüst** <sup>45</sup>

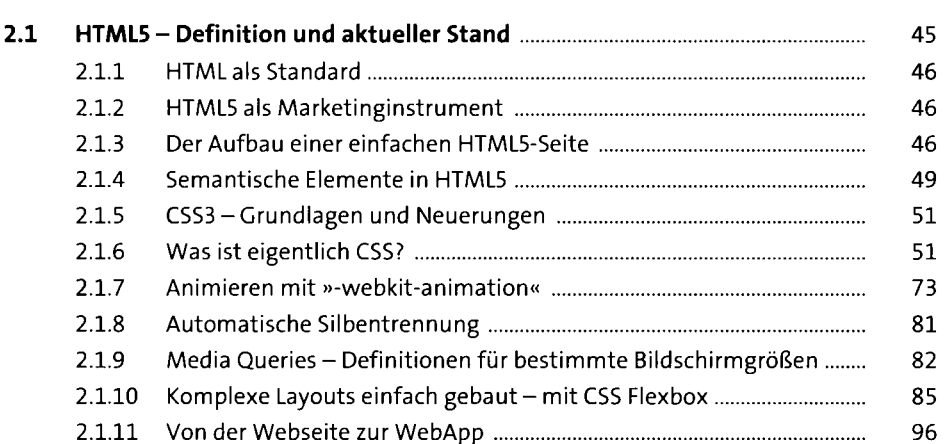

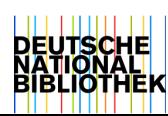

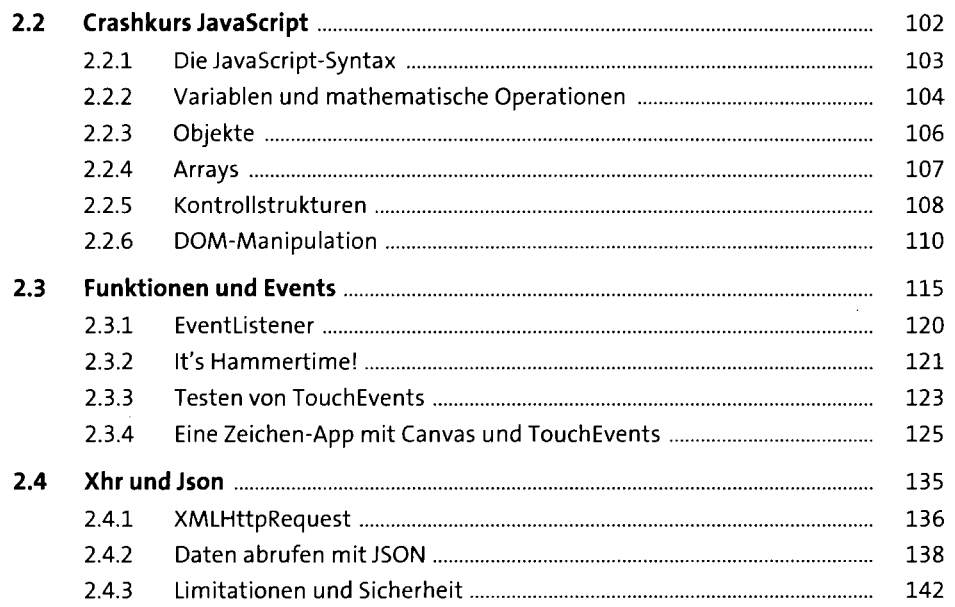

# **3** Design - das Feeling einer App 145

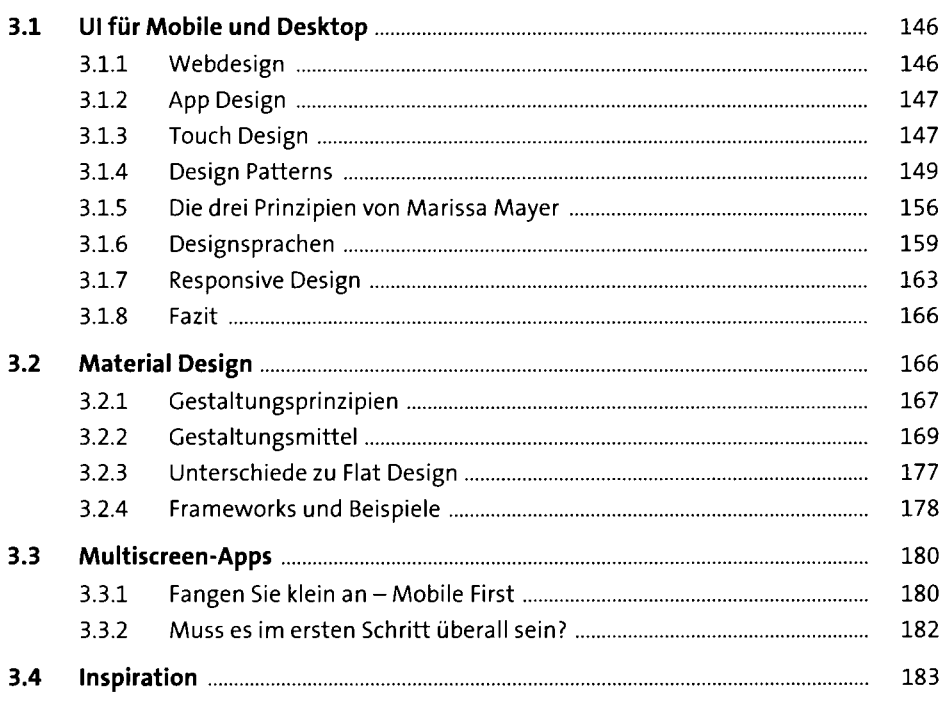

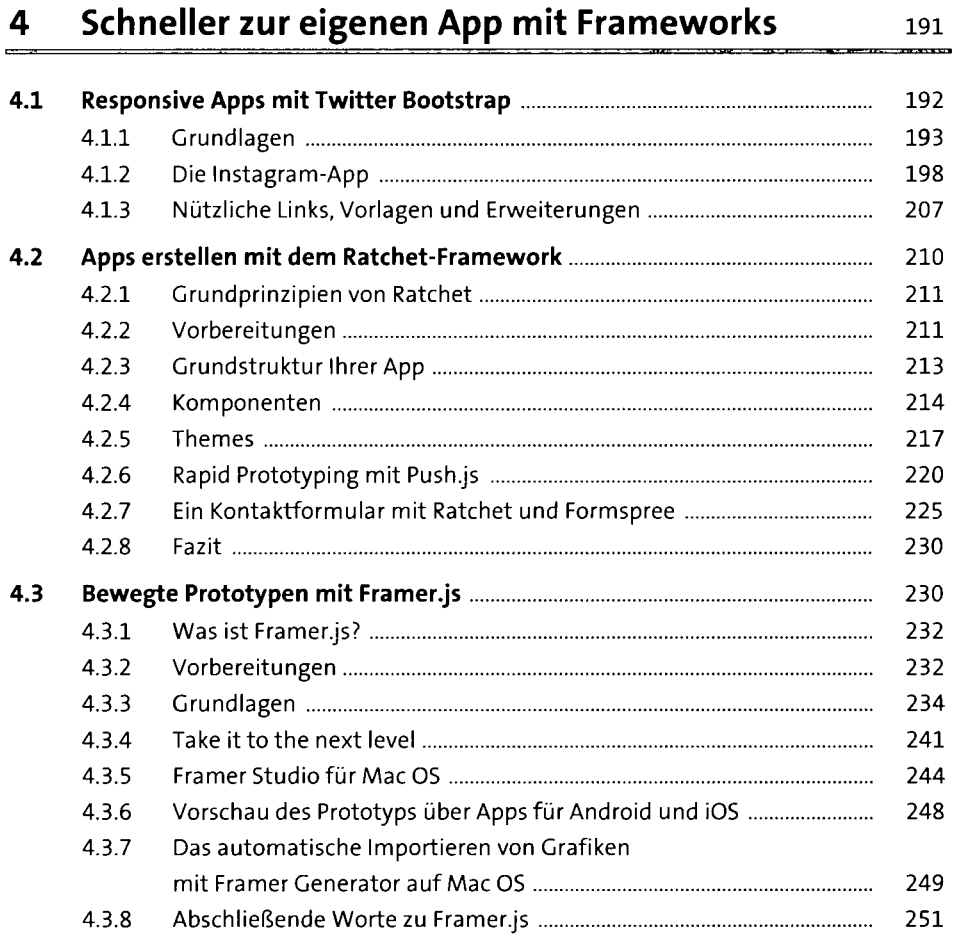

#### **Positionsbestimmung**  5

253

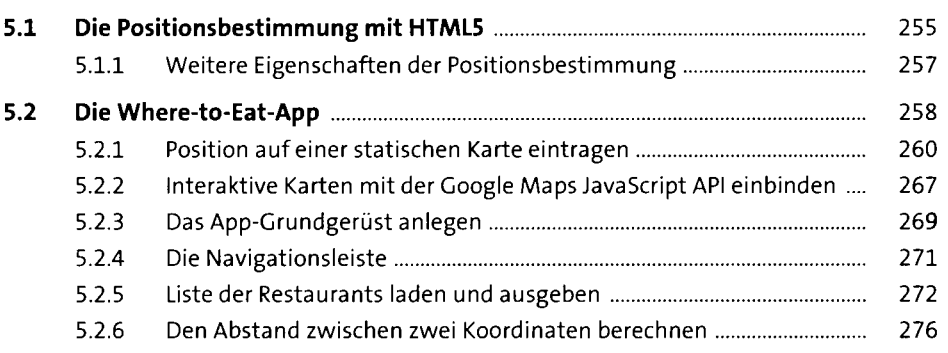

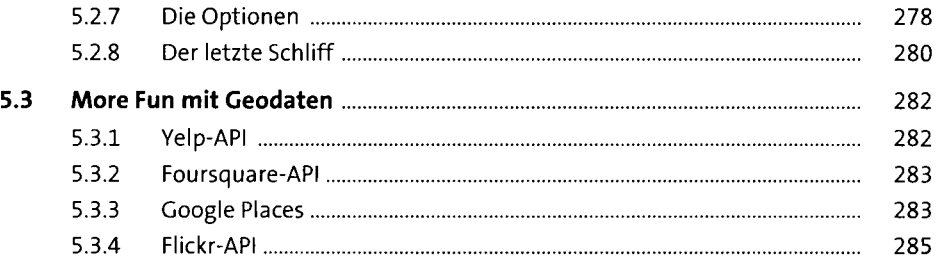

### **6 Auslesen des Bewegungssensors mit JavaScript 287**

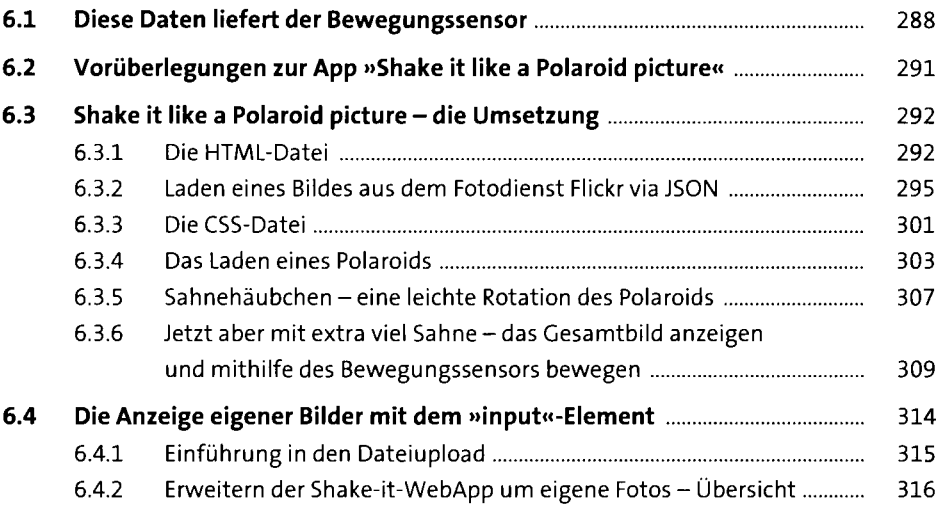

### **7 Offline - damit eine App in jedem Winkel der Welt funktioniert** and **327**

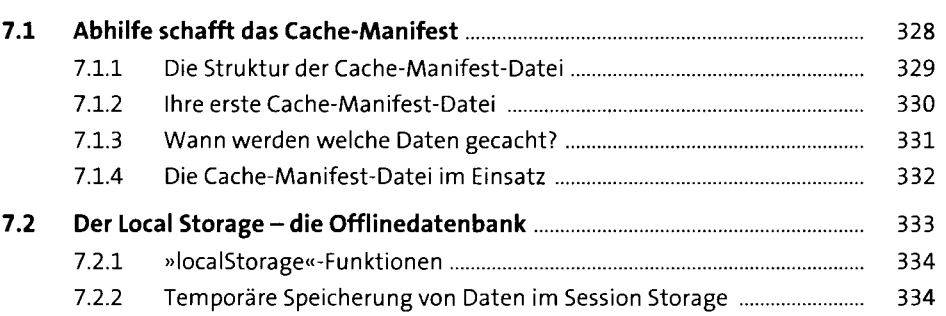

**The County** 

#### **Inhalt**

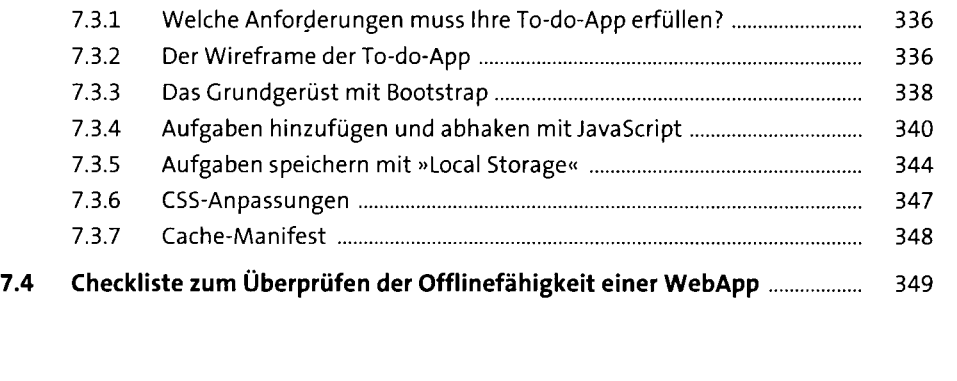

**7.3 Die Offline-To-do-App** 335

### **8 Backend als Webservice 351**

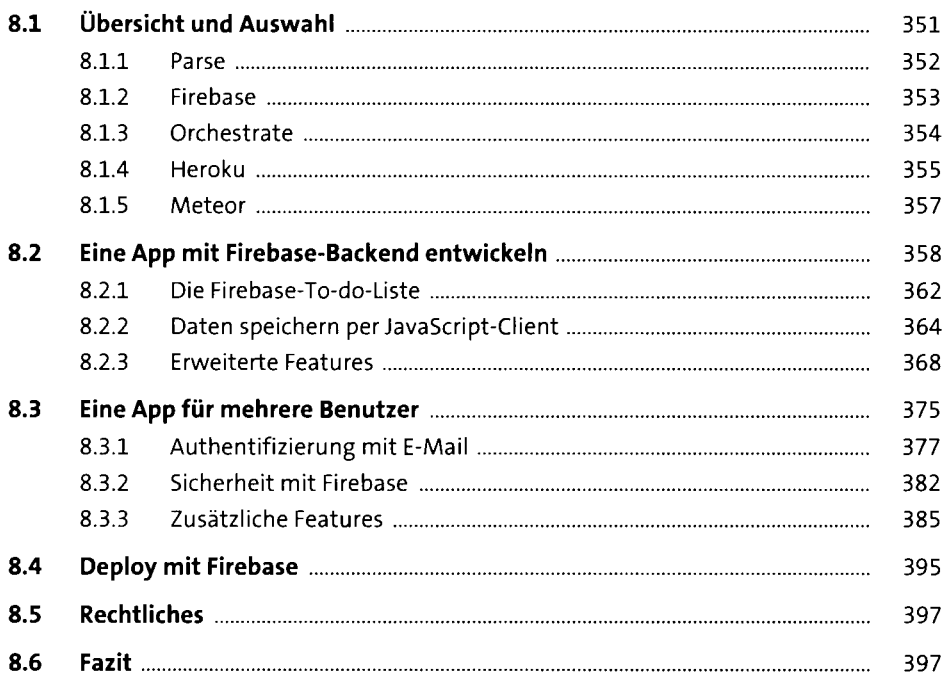

## **9 Native Anwendungen und App Stores** 399

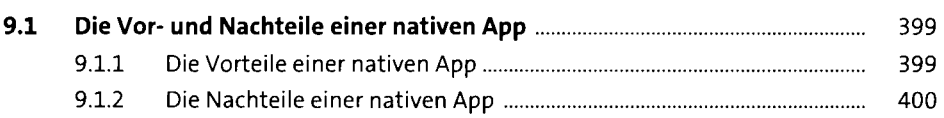

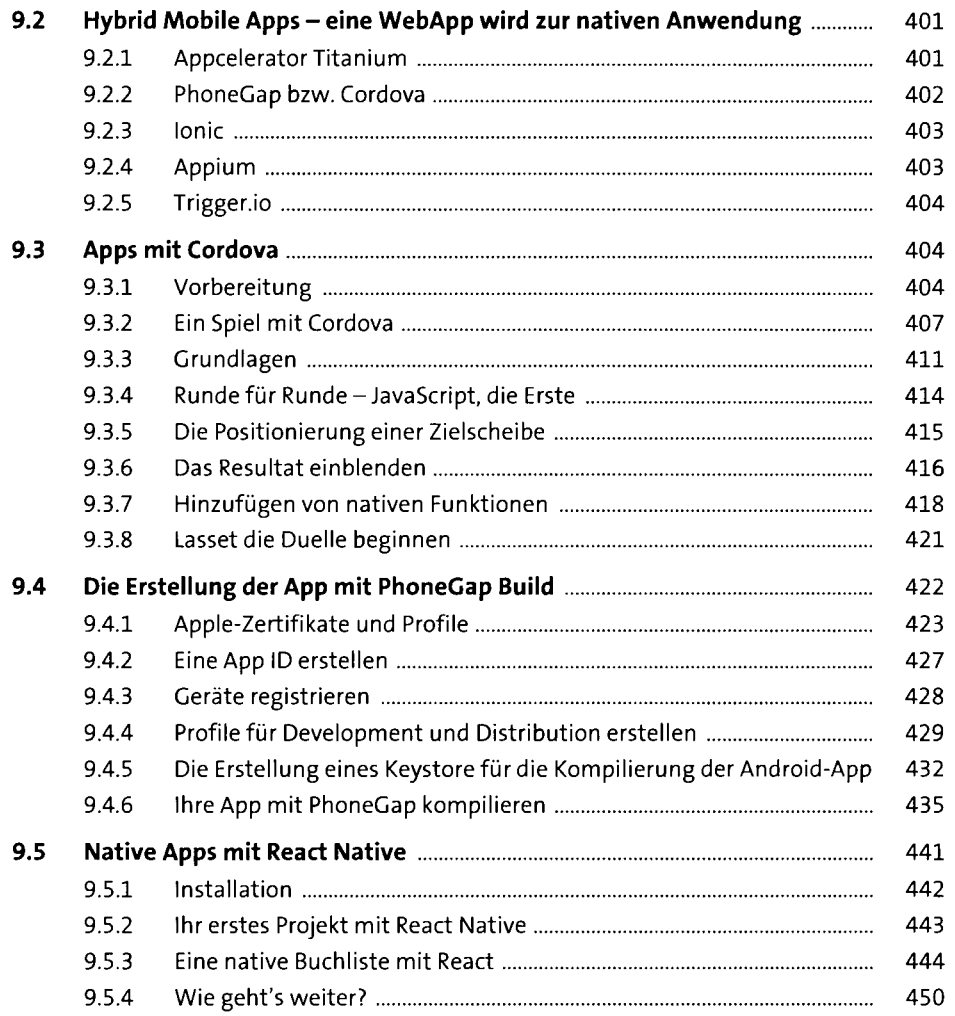

### **10 Testen mit einem Testpublikum und die Veröffentlichung in einem App Store** <sup>453</sup>

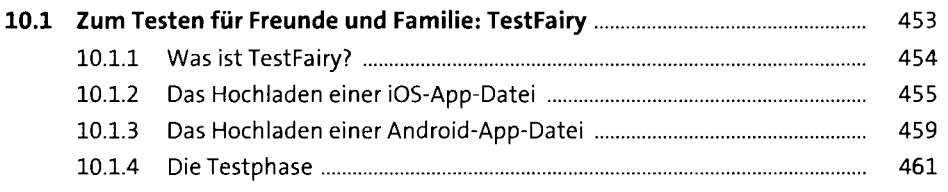

#### **Inhalt**

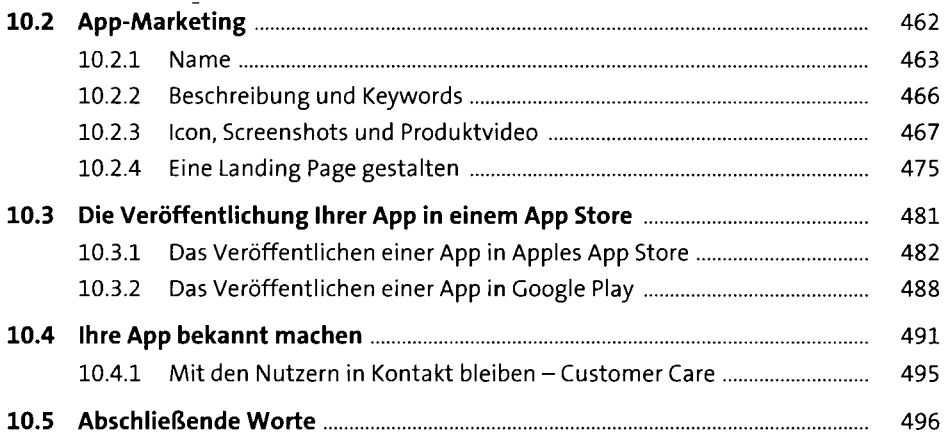

## **Anhang: Weiterführende Informationen** <sup>497</sup>

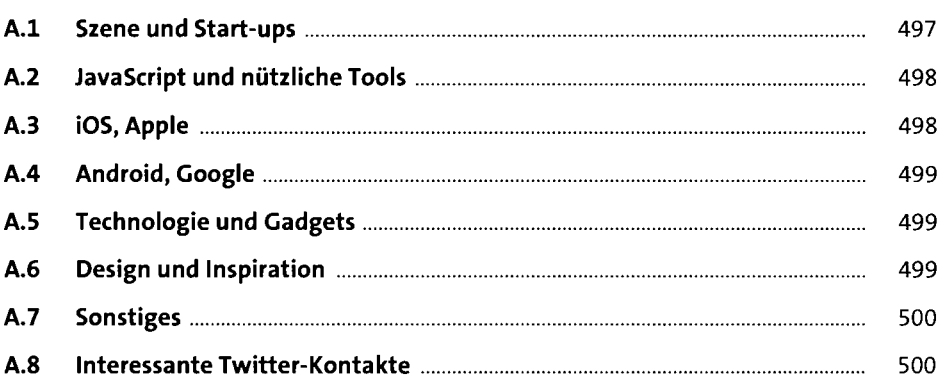

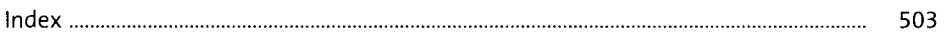